## **HSE clock initialization**

## **Code snippet :**

rcc\_set\_main\_pll( // Setup 40 MHz clock RCC\_PLLCFGR\_PLLSRC\_HSE, // PLL clock source 16,  $\frac{1}{2}$  PLL VCO division factor 80,  $\frac{1}{2}$  PLL VCO multiplication factor 0,  $\frac{1}{2}$  PLL P clk output division factor 0,  $\frac{1}{2}$  PLL Q clk output division factor RCC\_PLLCFGR\_PLLR\_DIV4 // PLL sysclk output division factor ); // 16MHz/4 = 4MHz; 4MHz\*40 = 160MHz VCO; 160MHz/2 = 80MHz PLL

Output result = 40MHz

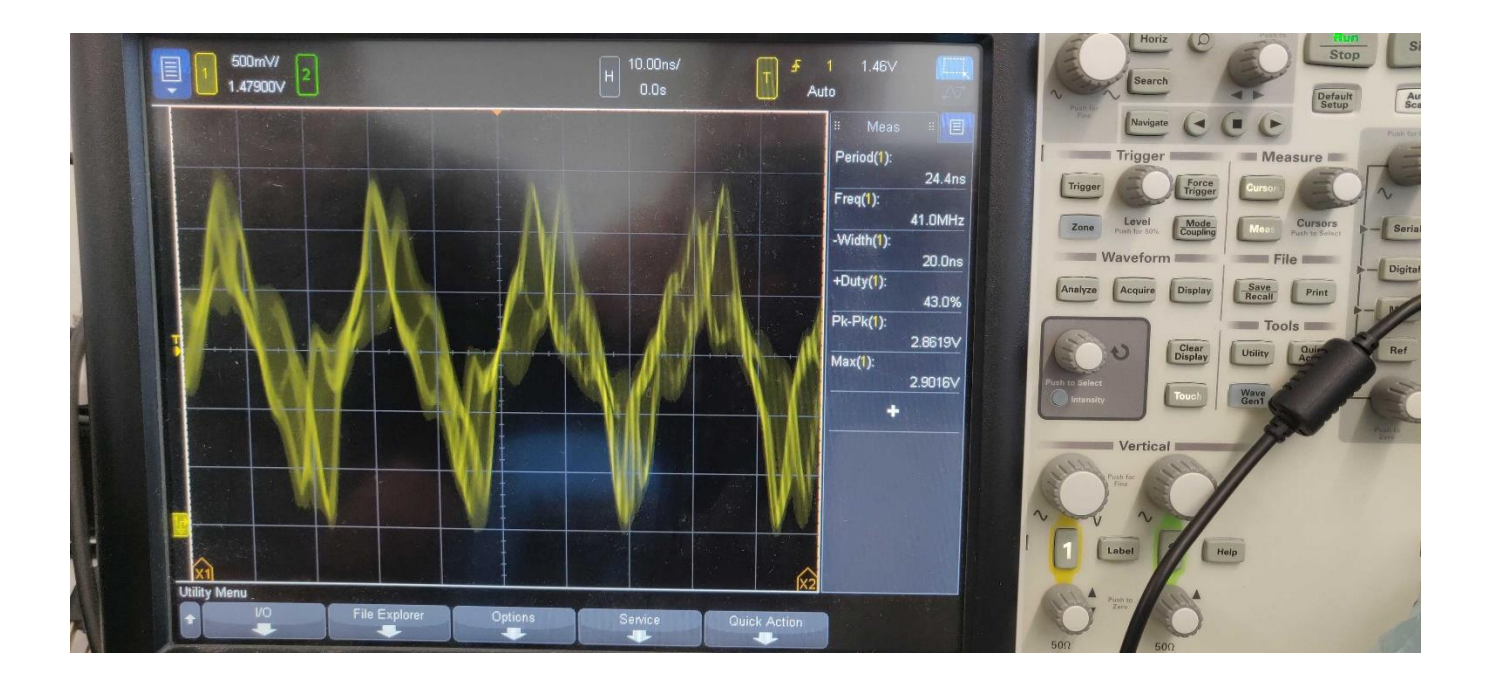

## **Code snippet :**

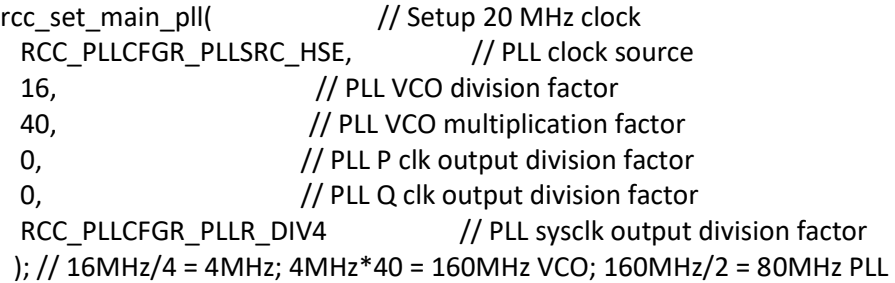

## Output result = 20MHz

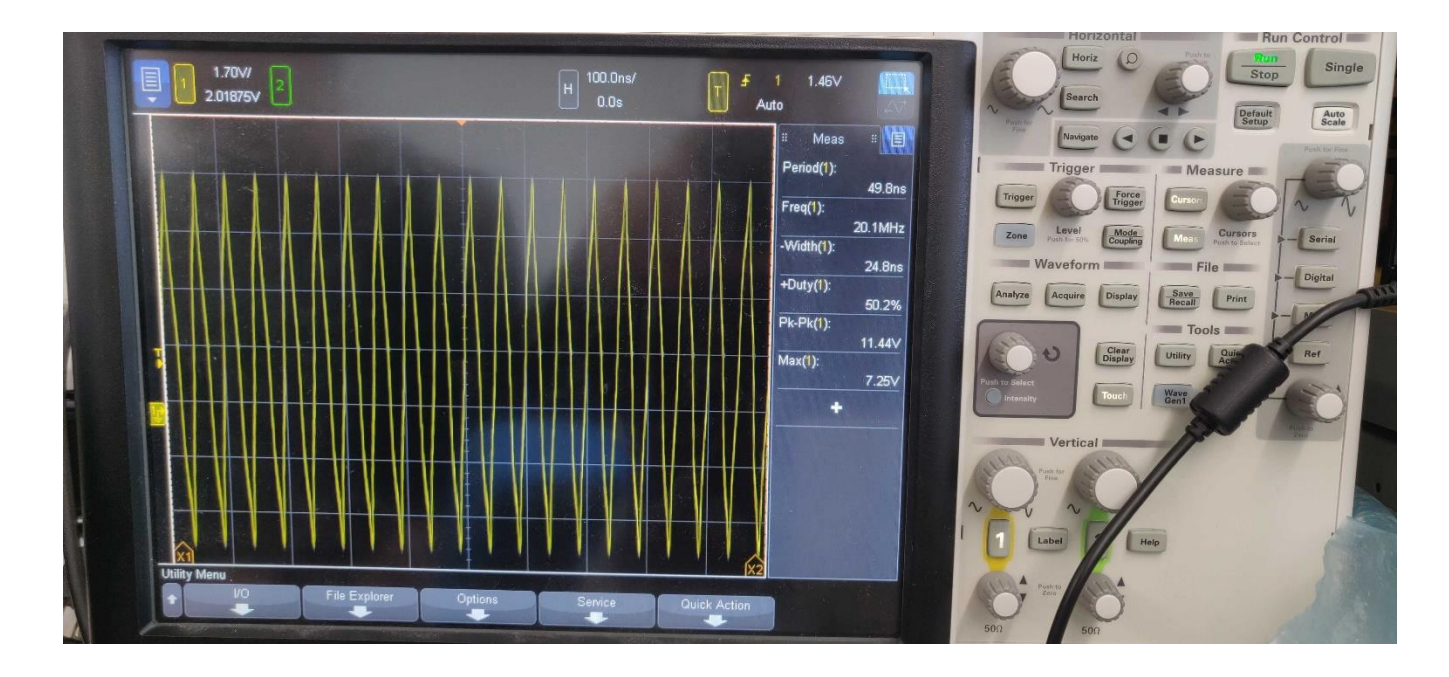